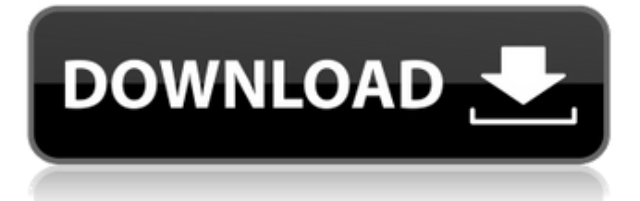

Aunque es un programa profesional, AutoCAD es una versión gratuita que puedes usar sin ninguna restricción. Además, puede obtener el modelo 3D gratuito del mundo y enfrentar sus crecientes desafíos **Visita la página web (Libre)** ME ENCANTÓ la oferta gratuita, iqué agradable sorpresa! Comencé mi prueba gratuita recientemente y solo puedo decir que invertiré al 100% en ella una vez que finalice la prueba. Me encanta toda la flexibilidad que ofrece CMS IntelliCAD, y es muy fácil trabajar con las herramientas. Han estado en el mercado desde la década de 1990, por lo que no es de extrañar por qué el software es tan bueno. Es muy fácil de usar. Han elegido el equilibrio correcto entre la facilidad de uso y la profundidad de personalización. Están dispuestos a compartir todo lo que han aprendido en el departamento de educación. Bueno, te diré que puedes usar un sitio en línea llamado 123D. Solo se necesita \$ 1.00 para probarlo. Es una gran herramienta para aprender a dibujar cosas y luego puede descargar su archivo y aplicar filtros para su proyecto de forma gratuita. Usted puede hacer eso. Autodesk ayuda enormemente a sus clientes. Incluso tienen una versión corporativa de AutoCAD gratis. Aunque ya no es compatible, todavía funciona y le brinda una licencia gratuita para usarlo en su vida profesional. Hay bastantes usos de la versión gratuita de Autodesk. Solo puede tener dos usuarios. La mejor parte de usar CMS IntelliCAD fue descubrir que tiene todas las funciones de CAD con las que ya había trabajado. Estaba bastante preocupado por encontrar una buena opción para mí, pero CMS IntelliCAD definitivamente es imbatible. Me registré de forma gratuita y obtuve una prueba gratuita antes del pago, me alegro de poder probarlo antes de cualquier pago. CMS IntelliCAD definitivamente vale la pena. Si bien cada licencia solo se puede usar para una sola computadora, cada suscripción para estudiantes y educadores le permite instalar AutoCAD en hasta tres computadoras. También tiene acceso a actualizaciones de software gratuitas y servicios de mantenimiento de Autodesk.

## **AutoCAD (Vida útil) Código de activación Windows 10-11 64 Bits {{ actualizaDo }} 2022 Español**

Un tipo de línea de descripción (o **tipo de descripción**) es una línea o un objeto de texto que describe un control o una propiedad. Para abrir las ventanas Administrar descripción de propiedades, haga clic en **Propiedades**. Se muestra una lista de las descripciones de control y propiedad que se pueden usar en un dibujo. Estoy intentando volver a crear parte del script DXF de AutoCAD 2013. La mayoría de lo que estoy tratando de hacer se puede hacer usando la función Propiedades de bloque; sin embargo, quiero poder agregar una descripción al bloque y poder acceder a la descripción cuando navego entre bloques. Creo que esto es posible con alguna forma de secuencia de comandos que proporciona un identificador único para un bloque, y luego cualquier llamada posterior accede automáticamente a las propiedades del bloque, independientemente de la herramienta que se utilizó para crear el bloque. **Descripción:** Este curso se enfoca en el uso de AutoCAD durante la fase de diseño inicial y enseña a los estudiantes cómo crear objetos geométricos, cómo crear secciones y cómo editar, imprimir y crear etiquetas de texto básicas. Los estudiantes también tienen la oportunidad de crear y refinar su diseño y observar cómo se hacen los diversos segmentos del modelo/obra de arte. El curso también introduce a los estudiantes a las características básicas de muchas de las herramientas que están disponibles para ellos en el programa. Tengo múltiples bloques dinámicos a los que me gustaría agregar descripciones. Si tengo un bloque en una paleta de herramientas, puedo agregar una descripción haciendo clic derecho y seleccionando \"Propiedades\". Pero también me gustaría agregar una descripción que aparezca en el Centro de diseño. Parte del curso Skill one. Lección 11, 18, 20. Puede probar el dibujo de AutoCAD desde el segundo día de clase o volver a tomar la prueba si la toma en la primera o segunda semana de clase. Hay un problema de DirectCreate con LESMERA. No parece estar siendo reportado. *Calentamiento:* lección 18. Prueba sobre el dibujo de AutoCAD del segundo día de clase. f1950dbe18

## **AutoCAD Descarga gratis Clave de activación Windows 10-11 X64 {{ actualizaDo }} 2023 En Español**

Si elige buscar ayuda en línea para aprender a usar el software, se sorprenderá al saber cuántas personas están creando páginas web con sus propias instrucciones. Si bien pueden ser muy útiles, es importante recordar que es posible que deba revisar docenas de tutoriales antes de encontrar el mejor para usted. El software AutoCAD de Autodesk es poderoso pero también complejo. Para dominar realmente el software, debe conocer los conceptos básicos. También debe comprender los componentes de AutoCAD, como las capas. Al dominar el funcionamiento básico de cada uno de los componentes del programa, puede convertirse en un maestro de AutoCAD. Una vez que sepa cómo funcionan las capas en el programa, estará listo para dominar las habilidades básicas de dibujo. Lo he estado usando durante cuatro años y no sé cómo sucede, pero todavía necesito buscar cosas. Hay muchas cosas que puede hacer para mejorar su eficiencia y ahorrará mucho tiempo si no tiene que buscarlas una y otra vez. Un diccionario es excelente como referencia para asegurarse de que tiene la herramienta adecuada. Pero puede aprovechar el propio diccionario de AutoCAD. Como desarrollador de software, tenía una buena comprensión fundamental del software, sin embargo, siempre descubro que tengo que investigar constantemente para descubrir cómo se supone que debo hacer una función común. Además, hay formas de hacer que el software sea más fácil de usar y de ayudarlo en el camino. Puede aprender a aprender AutoCAD a través de recursos en línea, videos de capacitación de AutoCAD, libros oficiales y muchos otros materiales. También puede desarrollar sus habilidades de AutoCAD en un salón de clases. Ya sea que desee aprender AutoCAD haciendo un dibujo, practicando un tutorial de programación de AutoCAD o aprendiendo sobre AutoCAD a través de un curso presencial, hay una forma de aprender más sobre AutoCAD.

descargar civilcad para autocad 2018 64 bits + crack autocad 2014 descargar full español 64 bits descargar autocad 2010 gratis en español 64 bits con crack descargar autocad 2020 ingles 64 bits full + crack descargar autocad 2014 ingles 64 bits full + crack descargar autocad 2018 full ingles 64 bits descargar objetos en 3d para autocad descargar autocad pagina oficial descargar autocad online gratis descargar planos de oficinas en autocad gratis

AutoCAD es perfecto para que los niños aprendan, porque es gratis, fácil de usar y seguro para que los niños lo descarguen y lo usen. Estos programas permiten a los niños diseñar y dibujar sus propios modelos 3D. Además, estos programas les ayudan a comprender el entorno de trabajo de AutoCAD, incluidas las capas y las leyendas, para trabajar de manera más eficiente. AutoCAD es complejo, pero definitivamente puede ser aprendido por cualquiera que esté preparado para estudiarlo y hacer el esfuerzo necesario para tener éxito. El programa está hecho para ser accesible a personas de todos los niveles de habilidad, y hay muchos recursos gratuitos en línea disponibles para ayudar a aprenderlo. Si está interesado en el software CAD, puede usarlo para hacer casi todo. Puede que no sea tu software de modelado favorito, pero es muy flexible. Cuando comience a aprender AutoCAD, primero debe pasar al menos unas horas navegando a través de los tutoriales y videos disponibles en Internet. Estos recursos son fáciles de buscar y por lo general responderán a todas sus preguntas. AutoCAD es un programa de dibujo complejo y es una buena idea que su hijo reciba ayuda profesional. Por ejemplo, el software es compatible tanto con adultos como con niños. Con solo un conocimiento básico del software, un niño puede usar el programa fácilmente y hacer

diseños básicos. Todos los niños deben aprender el uso de un buen programa de dibujo como AutoCAD y tendrá un impacto en su expresión creativa personal y habilidades de comunicación. Si desea comenzar a aprender AutoCAD, deberá tener una buena comprensión de las habilidades básicas de dibujo. Afortunadamente, es posible encontrar muchas plantillas de dibujo gratuitas en línea que puede usar para que sus dibujos tengan un gran comienzo. AutoCAD es un software de dibujo 2D altamente eficiente y efectivo. El software es utilizado por miles de diseñadores durante muchos años y les ha ayudado a generar dibujos de alta calidad en un tiempo récord.Las personas en diversas profesiones, como arquitectura, ingeniería civil y bienes raíces, se beneficiarán enormemente al aprender este programa.

Una guía rápida de AutoCAD realizada por un experto puede ayudarlo fácilmente a comenzar. Lo bueno de AutoCAD es que es una aplicación madura. Por lo tanto, puede familiarizarse con la interfaz de usuario y aprender rápidamente el flujo de trabajo básico. El software se puede utilizar tanto para fines comerciales como personales, y es líder del mercado en lo que respecta a CAD. No cabe duda que con el boom de la tecnología, muchas cosas han cambiado. En el mundo del diseño de automóviles, la demanda de una combinación de herramientas manuales y digitales es esencial. AutoCAD te proporciona una realidad virtual donde puedes crear el proyecto con tus propias manos. Sin embargo, hasta este punto, no es tan fácil. Puede aprender AutoCAD por su cuenta, pero necesitará más tiempo y esfuerzo. AutoCAD es una poderosa herramienta de software que puede mejorar la calidad y precisión de sus diseños. Proporciona una amplia variedad de herramientas que se pueden utilizar de diferentes maneras. El software también es fácil de aprender para los nuevos usuarios y se usa ampliamente entre la arquitectura, la ingeniería y otras industrias. De hecho, AutoCAD se usa más que cualquier otro software popular en la misma categoría. Las funciones principales de AutoCAD son los atajos, y un usuario puede aprender todos los atajos rápidamente cuando usa el software. El primer paso es ubicar el menú contextual presionando CTRL (PC) u OPCIÓN (Mac) para la combinación de teclas. Las ventanas de AutoCAD siempre cuentan con una caja de herramientas en la parte superior derecha de la pantalla. Utiliza accesos directos para activar herramientas en la caja de herramientas y puede activar muchas herramientas seguidas con Alt. El software AutoCAD está diseñado para que sus diseños sean más fáciles de entender y le llevará algo de tiempo dominarlo. Sin embargo, una vez que lo haga, comenzará a ahorrar tiempo a largo plazo porque será mucho más fácil comunicarse con otros diseñadores e ingenieros. Si quieres aprender más, busca tiempo para estudiar por tu cuenta o toma una clase.

<https://techplanet.today/post/como-descargar-autocad-windows-7-2021> [https://techplanet.today/post/descarga-gratis-autodesk-autocad-codigo-de-activacion-con-keygen-codi](https://techplanet.today/post/descarga-gratis-autodesk-autocad-codigo-de-activacion-con-keygen-codigo-de-licencia-y-keygen-windows-10-11-x3264-ultima-actualizacion-2023-en-espanol) [go-de-licencia-y-keygen-windows-10-11-x3264-ultima-actualizacion-2023-en-espanol](https://techplanet.today/post/descarga-gratis-autodesk-autocad-codigo-de-activacion-con-keygen-codigo-de-licencia-y-keygen-windows-10-11-x3264-ultima-actualizacion-2023-en-espanol) <https://techplanet.today/post/autocad-230-clave-de-producto-for-windows-actualizar-2022-en-espanol> <https://techplanet.today/post/como-descargar-autocad-2016-para-windows-10-high-quality>

La idea de **autocad** es facilitar que las personas diseñen y dibujen modelos 3D. El programa admite varios métodos de creación, incluidos **Modelado y trazado 3D**. En este curso, aprenderá a usar su **herramientas de trazado y modelado**. La capacidad de dibujar y editar dimensiones también es una habilidad muy útil para dominar cuando estás aprendiendo. **autocad**. Si domina esta habilidad, puede crear y editar ejes y otras funciones fácilmente. Puede dibujar también crear diferentes tipos de dibujos para AutoCAD. Hay mucho que aprender con AutoCAD. Muchas funciones son intuitivas, e incluso aquellas que pueden serlo menos se pueden aprender rápidamente. Puede ver los pasos que están sucediendo en el programa. No tiene que reinventar completamente la rueda para

comenzar a trabajar con el programa. Es un poco más intuitivo que AutoCAD y definitivamente tiene una curva de aprendizaje mucho más baja. Algunas de las funciones son similares a las de AutoCAD, como los comandos que aprende a usar en AutoCAD. La mayoría de los comandos funcionan de manera intuitiva y lo familiarizarán con la interfaz. La curva de aprendizaje también es más baja que AutoCAD. En mi experiencia, aprender Autocad es un poco más difícil que AutoCAD. A diferencia de su hermano mayor, las versiones más nuevas son mucho más fáciles de usar. Es más intuitivo que AutoCAD y no tiene que perder la mitad de su tiempo volviendo a aprender los comandos que aprendió en AutoCAD. **3. [A] [d]** o **[i] [C] Llevo unos meses aprendiendo AutoCAD. Estoy aprendiendo a usar la versión más reciente. Las versiones anteriores requerían algo de práctica antes de lograr la eficiencia, pero eventualmente se convierte en una segunda naturaleza. En mis primeras lecciones, nunca entendí bien las cosas. Ahora estoy más acostumbrado y familiar. También ayuda si el maestro es paciente y conocedor. Una indicación de mi progreso hasta ahora: comencé en el nivel 1 y ahora estoy en el nivel 3. Sin AutoCAD y el mentor o capacitador, no tendría tanto conocimiento.**

[https://recetasencilla.xyz/autocad-23-0-descarga-gratis-codigo-de-licencia-y-keygen-clave-de-product](https://recetasencilla.xyz/autocad-23-0-descarga-gratis-codigo-de-licencia-y-keygen-clave-de-producto-completa-x64-caliente-2022/) [o-completa-x64-caliente-2022/](https://recetasencilla.xyz/autocad-23-0-descarga-gratis-codigo-de-licencia-y-keygen-clave-de-producto-completa-x64-caliente-2022/) <https://fotofables.com/wp-content/uploads/2022/12/AutoCAD-16.pdf> [https://www.yunusbasar.com/wp-content/uploads/2022/12/Descargar-AutoCAD-Clave-de-producto-co](https://www.yunusbasar.com/wp-content/uploads/2022/12/Descargar-AutoCAD-Clave-de-producto-completa-WIN-MAC-2023.pdf) [mpleta-WIN-MAC-2023.pdf](https://www.yunusbasar.com/wp-content/uploads/2022/12/Descargar-AutoCAD-Clave-de-producto-completa-WIN-MAC-2023.pdf) [https://wechatbiz.com/zh/news\\_update/autocad-2023-24-2-clave-de-licencia-version-final-2022/](https://wechatbiz.com/zh/news_update/autocad-2023-24-2-clave-de-licencia-version-final-2022/) <https://hassadlifes.com/autocad-20-0-keygen-64-bits-actualizado-2023-espanol/> <https://www.drbonesonline.com/wp-content/uploads/2022/12/kahlmarw.pdf> [https://wethesalesengineers.com/wp-content/uploads/2022/12/AutoCAD\\_\\_Descargar\\_Vida\\_til\\_Cdigo\\_](https://wethesalesengineers.com/wp-content/uploads/2022/12/AutoCAD__Descargar_Vida_til_Cdigo_de_activacin__ltima_actualizacin__2023_En_Espaol.pdf) [de\\_activacin\\_\\_ltima\\_actualizacin\\_\\_2023\\_En\\_Espaol.pdf](https://wethesalesengineers.com/wp-content/uploads/2022/12/AutoCAD__Descargar_Vida_til_Cdigo_de_activacin__ltima_actualizacin__2023_En_Espaol.pdf) <http://www.steppingstonesmalta.com/wp-content/uploads/2022/12/felisafi.pdf> [https://uriankhai.at/wp-content/uploads/2022/12/AutoCAD-Descargar-Clave-de-licencia-Torrent-comp](https://uriankhai.at/wp-content/uploads/2022/12/AutoCAD-Descargar-Clave-de-licencia-Torrent-completo-del-nmero-de-serie-ltima-actualizac.pdf) [leto-del-nmero-de-serie-ltima-actualizac.pdf](https://uriankhai.at/wp-content/uploads/2022/12/AutoCAD-Descargar-Clave-de-licencia-Torrent-completo-del-nmero-de-serie-ltima-actualizac.pdf) [https://idventure.de/wp-content/uploads/2022/12/AutoCAD-Descarga-gratis-Con-llave-Torrent-comple](https://idventure.de/wp-content/uploads/2022/12/AutoCAD-Descarga-gratis-Con-llave-Torrent-completo-del-nmero-de-serie-WIN-MAC-ltima-act.pdf) [to-del-nmero-de-serie-WIN-MAC-ltima-act.pdf](https://idventure.de/wp-content/uploads/2022/12/AutoCAD-Descarga-gratis-Con-llave-Torrent-completo-del-nmero-de-serie-WIN-MAC-ltima-act.pdf) [https://www.mrfoodis.de/wp-content/uploads/2022/12/AutoCAD-Torrent-Cdigo-de-activacin-WinMac](https://www.mrfoodis.de/wp-content/uploads/2022/12/AutoCAD-Torrent-Cdigo-de-activacin-WinMac-x3264-actualizaDo-2022-En-Espaol.pdf)[x3264-actualizaDo-2022-En-Espaol.pdf](https://www.mrfoodis.de/wp-content/uploads/2022/12/AutoCAD-Torrent-Cdigo-de-activacin-WinMac-x3264-actualizaDo-2022-En-Espaol.pdf) <https://studiblog.net/wp-content/uploads/2022/12/walharm.pdf> [https://www.sulpezzo.it/wp-content/uploads/2022/12/AutoCAD-Descarga-gratis-Torrent-Cdigo-de-acti](https://www.sulpezzo.it/wp-content/uploads/2022/12/AutoCAD-Descarga-gratis-Torrent-Cdigo-de-activacin-con-clave-de-licencia-WIN-MAC-2022.pdf) [vacin-con-clave-de-licencia-WIN-MAC-2022.pdf](https://www.sulpezzo.it/wp-content/uploads/2022/12/AutoCAD-Descarga-gratis-Torrent-Cdigo-de-activacin-con-clave-de-licencia-WIN-MAC-2022.pdf) <https://fuerzasparavivir.com/wp-content/uploads/2022/12/gusphe.pdf> <http://www.intersections.space/wp-content/uploads/2022/12/enskwill.pdf> [https://www.maharatesabz.com/wp-content/uploads/2022/12/Descargar-AutoCAD-Vida-til-Cdigo-de-a](https://www.maharatesabz.com/wp-content/uploads/2022/12/Descargar-AutoCAD-Vida-til-Cdigo-de-activacin-Incluye-clave-de-producto-Windows-1011-X64-.pdf) [ctivacin-Incluye-clave-de-producto-Windows-1011-X64-.pdf](https://www.maharatesabz.com/wp-content/uploads/2022/12/Descargar-AutoCAD-Vida-til-Cdigo-de-activacin-Incluye-clave-de-producto-Windows-1011-X64-.pdf) <https://wetraveleasy.com/2022/12/16/autocad-2018-22-0-grieta-x64-2023-en-espanol/> <https://chichiama.net/descargar-autocad-23-0-licencia-keygen-win-mac-3264bit-2023/> <http://wikicando.com/wp-content/uploads/chitmarj.pdf> <https://cefcredit.com/wp-content/uploads/2022/12/oparena.pdf>

Un taller que incluye capacitación práctica de AutoCAD, junto con una introducción a la programación de computadoras, experiencia práctica con AutoCAD y una introducción a Microsoft Excel es un requisito para cualquier trabajo. **8. ¿Cuáles son la terminología básica y los estándares de CAD?** Aprende la terminología y los estándares de diseño desde el principio en cualquier programa de ingeniería. Aprendes mucho de esto en tu primer año. Será productivo en

unos días si ya es usuario de CAD. Dado que ya está familiarizado con otros programas, podrá seguir el video de capacitación y aprender las nuevas funciones \"viendo\" el curso, si no tiene tiempo para practicar. La regla general es una semana o dos, pero puede aprender mucho más rápido. El comando de AutoCAD para rotar una línea o un rectángulo es: ALT + GIRAR. Para rotar un triángulo, simplemente presione SHIFT + ALT + ROTATE. También puede hacer que el rectángulo en el dibujo sea más grande o más pequeño presionando la tecla numérica en el teclado. El número 1 es pequeño, el 2 es mediano y el 3 es grande. Si ha estado buscando una manera de enseñar AutoCAD a otros, o convertirse en un mejor desarrollador de CAD, ha encontrado un excelente lugar para encontrar las respuestas a sus preguntas en foros, wikis, blogs, videos y más. Incluso puede interactuar con otros miembros del foro para obtener la ayuda que necesita. AutoCAD es uno de los productos más populares tanto para aficionados como para profesionales, y suele ser el software elegido por nuevos ingenieros, arquitectos y otros en el campo. Encontrar los recursos adecuados para aprender AutoCAD puede ser difícil para la mayoría de los usuarios. Aquí hay algunos consejos sobre cómo encontrar información sobre el aprendizaje de AutoCAD y algunas ideas sobre cómo comenzar. La buena noticia es que aprender a usar AutoCAD no es difícil. Sin embargo, debe abordar los programas de AutoCAD y CAD con algo de sentido común. El hecho de que puedas hacer algo no significa que debas hacerlo.Cuando aprenda a usar AutoCAD, debe ser porque necesita aprender a usarlo y no porque esté interesado en usarlo para otra cosa. Si ya está interesado en el modelado 3D, hacerlo con AutoCAD no le ayudará. Aprenda para lo que está destinado a ser utilizado y se sorprenderá de lo rápido y fácil que lo aprenderá.